МИНИСТЕРСТВО СЕЛЬСКОГО ХОЗЯЙСТВА СССР КАЗАНСКИЙ ВЕТЕРИНАРНЫЙ ИНСТИТУТ

На правах рукописи

Заведующая лабораторией Казанского научно-исследовательского института эпидемнологии, микробнологии и гигиены, старший научный сотрудник

К. С. ЗОБНИНА

# О ЦИРКУЛЯЦИИ<br>ДИЗЕНТЕРИЙНОГО БАКТЕРИОФАГА И ВЫДЕЛЕНИИ ЕГО ИЗ ОРГАНИЗМА ЖИВОТНЫХ

Автореферат диссертации на сонскание ученой степени доктора биологических наук

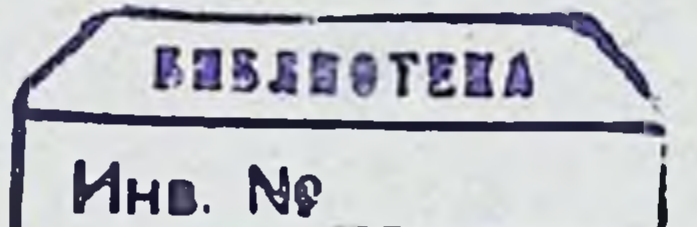

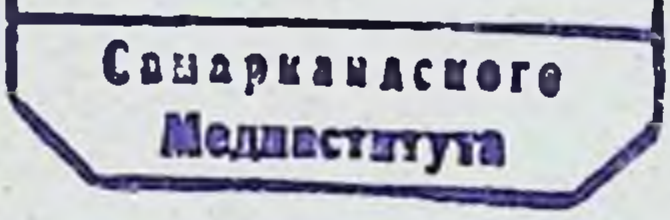

#### KA3AHb-1964

# МИНИСТЕРСТВО СЕЛЬСКОГО ХОЗЯЙСТВА СССР КАЗАНСКИЙ ВЕТЕРИНАРНЫЙ ИНСТИТУТ

На правах рукописи

Заведующая лабораторией Казанского научно-исследовательского института эпидимиологии.<br>микробиологии и гигиены, старший научный сотрудник

# К. С. ЗОБНИНА

# О ЦИРКУЛЯЦИИ ДИЗЕНТЕРИЙНОГО БАКТЕРИОФАГА И ВЫДЕЛЕНИИ ЕГО ИЗ ОРГАНИЗМА ЖИВОТНЫХ

Автореферат диссертации на соискание ученой степени доктора биологических наук

# КАЗАНЬ - 1964

Работа выполнена в Казанском научно-исследовательском институте эпидемиологии, микробиологии и гигиены Министерства здравоохранения РСФСР.

Научный консультант - член-корреспондент АМН СССР профессор  $A. \mathcal{A}.$  Ало.

Официальные оппоненты:

Доктор медицинских наук профессор М. А. Ерзин. Доктор ветеринарных наук профессор Х. Х. Абдуллин. Доктор биологических наук профессор М. И. Беляева.

Защита диссертации состоится на заседании Ученого совета Казанского ветеринарного института (г. Казань, Сибирский тракт, 2)

«25» 11 ag 1964 г. в 19 час. Автореферат разослан 28 au 1 491964 г.

Организм располагает рядом физиологических механизмов, поддерживающих относительное постоянство внутренней среды, защищающих его от вредного влияния различных факторов, в том числе и от действия микробов, вирусов и продуктов их жизнедеятельности.

Имеющиеся материалы свидетельствуют о том, что полная защита организма от инфекции не всегда обеспечивается фагоцитозом или наличнем в крови антител. В то же время накоплены многочисленные экспериментальные данные, указывающие на средства защиты, связанные с изменением нормальных физиологических функций органов и тканей при инфекции и иммунитете. Эти средства защиты названы А. Д. Адо «патофизиологическими». Важное место среди них занимает так называемый «выделительный иммунитет» (А. Д. Адо) — выделение антигенов, токсинов, вирусов почками, кишечником, слюнными железами и очищение таким образом от них организма.

Материалы, свидетельствующие о выделении антигенных субстанций, вирусов и фагов с мочой, довольно многочисленны (М. Лебедев, А. К. Викторов и Я. И. Майзель, И. М. Лямперт. Е. Д. Петряев, Н. Б. Яфарова, В. Л. Троицкий и М. А. Туманян. А. А. Польнер, М. М. Хакбердыев, М. И. Ундрицов, Н. П. Медведев, А. Е. Резник о выделении антигенов; Л. А. Зильбер с сотрудниками, А.А. Смородинцев с сотрудниками - вирусов: В. А. Крестовникова и Губин, П. В. Смирнов и М. Гольдин. В. А. Парнес, А. Е. Азлецкая, А. С. Шеглова - о выделении фагов).

Показано более интенсивное выделение антигенов и вирусов у иммунизированных животных и у людей (Л. А. Зильбер с сотрудниками, Н. Б. Яфарова, А. А. Польнер, М. М. Хакбердыев. М. И. Ундрицов, А. Е. Резник).

Бактернофаг — агент живой природы, биология которого тесно связана с биологией микробной клетки. Его количественное содержание учитывается довольно точно, что позволяет широко использовать фаг в качестве модели при изучении отдельных вопросов вирусных инфекций и механизма взаимодействия вирусов с клетками хозяина. Изучение процесса бактернофагни нмеет большое значение не только для практического применения бактериофага в диагностике, индикации патогенных бактерий, лечении и профилактике инфекционных заболеваний, но и для решения теоретических вопросов общей биологии, вирусологии, инфекции и иммунитета.

Возможности исследования взаимодействия двухкомпонентной системы фаг - бактерийная клетка значительно расширились как при изучении структурных особенностей, так и биохимизма этой системы, благодаря применению современных методов исследования - электронной микроскопии, методнки меченых атомов, техники ультратонких срезов и молекулярной авторадиографии.

Наряду с широким изучением системы фаг — бактерия. взаимодействие бактернофага с бактериями в условнях макроорганизма изучено недостаточно. При действии вирулентного бактериофага в инфицированном организме имеется своеобразная трехкомпонентная система: бактериофаг - бактерийная клеткамакроорганизм. В этой системе взаимодействие фага с бактериями происходит в тканях органов, физиологическое состояние клеток которых, обменные процессы в них, состояние реактивности влияют на процесс бактериофагии. Действие бактериофага в организме не ограничивается лизисом микробов, оно более многогранно и проявляется в изменении свойств возбудителя, усилении защитных механизмов организма, в частности фагоцитоза. Бактернофаг, не обладая тропизмом к определенным тканям, адсорбируется ретикуло-эндотелиальными клетками различных органов, чем обеспечивается циркуляция его в организме.

Процесс бактернофагии сопровождается глубоким распадом микробов, вплоть до расщепления их химических составных чапроисходит очищение организма от антигенных стей, то есть субстанций бактерий, в значительной степени определяющих клиническое проявление заболеваний. Это указывает на значение бактериофага в поддержании относительного постоянства внутренней среды организма при инфекции.

Взаимодействие фага с бактериями в организме усложняется

вследствие влияния на оба компонента ингибиторов крови и соков тканей, воспалительных эксудатов. Бактериофаг и микробы при взаимодействии друг с другом вступают в сложные биохимические и генетические связи. В то же время каждый из них изменяет свои свойства в течение инфекционного процесса. Признание возможности существования бактериофага in vitro в трех состояниях (зрелого фага, вегетативного и профага) еще более ус-

ложняет понимание взаимодействия бактернофага с бактериямц в условнях организма.

Несмотря на обширную литературу о действии бактериофага в здоровом и инфицированном организме, закономерности циркуляции его в организме с измененной иммунологической реактивностью и воздействие на ОТДЕЛЬНЫЕ физиологические системы остаются неясными. При этом имеет значение выяснение возможности проницаемости фага через естественные фильтры, в частности через почки. В отношении количества выделяемого фага мнения противоречивы, не изучен и механизм выделения его через почки. Выяснение этих вопросов, помимо теоретического значения, способствует обоснованию и правильному использованию бактернофага при лечении инфекционных заболеваний и более углубленному изучению патогенеза и иммунитета болезней.

В настоящей работе бактериофаг использован в качестве модели для изучения циркуляции и выделения почками из организма бнологического агента вирусной природы.

Подробное экспериментальное исследование циркуляции H закономерностей выделения бактериофага в инфицированном организме (трехкомпонентная система) является, с нашей точки зрения, полезной для познания судьбы бактериофага в макроорганизме и для раскрытия некоторых общих закономерностей ннфекционного процесса. Эти исследования имеют большое теоретическое значение, так как они помогут вскрыть значение выделительного механизма в очищении организма от вирусов при заболеваниях вирусной этиологии и выяснить влияние иммунологического состояния организма на циркуляцию и репродукцию вирусов.

Задачами работы являлось: изучение влияния различного состояния реактивности организма экспериментальных животных на циркуляцию дизентерийного бактернофага в крови, распределение в организме и выделение его почками при дизентерийной инфекции; выяснение механизма выделения бактернофага через почки; установление влияния медикаментозного сна на циркуляцию и выделение фага в инфицированном организме.

Циркуляция и выделение бактериофага изучены: у здоровых

н инфицированных дизентерийной культурой мышей: у инфицированных животных с измененной иммунологической реактивностью - иммунизированных гомологичной и гетерологичными культурами, а также бактериофагом: у естественно невосприимчивых животных - белых крыс. В целях выяснения механизма выделения фага почками изучалось влияние на циркуляцию и выделение бактернофага у инфицированных мышей бло-

 $5\overline{)}$ 

кады ретнкуло-эндотелиальной системы и отравления почечными ядами - флоридзином и азотнокислым уранилом.

Всего поставлено 96 серий опытов на 656 животных -6309 исследований и изучено 400 гистологических срезов почек.

#### Методика исследования

Опыты проведены на белых мышах и крысах. Для исследованин были взяты дизентерийный бактернофаг Флекснера, изготовленный на свежевыделенных культурах разных типов, пассированный на штамме № 938с. и дизентерийная культура Флекснера № 938с.

Закономерность циркуляции фага в организме выявляли по концентрации его в крови в различные сроки после введения и по длительности обнаружения.

Для оценки функции почек использована физиологическая методика определения показателя очищения крови от введенного вещества. Впервые для изучения выделения почками биологического агента эта методика была применена В. А. Парнес, которая брала в качестве вирусной модели дизентерийный бактернофаг Шига. Она была в различных модификациях использована также Н. Б. Яфаровой. А. А. Польнер, М. М. Хакбердыевым. А. Е. Резник и другими при изучении выделения почками антигенов.

Концентрацию фага в крови и моче определяли методом титрования на плотной питательной среде через различные сроки мочи проводили в условиях нормального моченспускания без оперативного вмешательства. Ставили 5 - 6 клиренс-периодов, продолжительность которых составляла 2-2 часа 30 минут. Определяли концентрационный показатель и показатель очищения. Вычисление показателя очищения делали по формуле Ван-Слайка:

 $C = \frac{U}{P}X V V$  мл в минуту, где  $C$  — показатель очищения,  $U -$ 

количество вещества в моче, Р - количество вещества в крови, V - минутный диурез. Бактериофаг вводили внутривенно, однократно, в количестве 0,6 мл. а для усиления диуреза - подкожно 3 мл дистиллированной воды. Водную нагрузку повторно вводили в начале каждого клиренс-периода в течение 4 суток. По такой схеме ставили опыты на здоровых мышах.

В опытах на инфицированных мышах дизентерийную культуру Флекснера № 938 вводили внутрибрюшинно, одновременно нли через 2-6 часов после инъекции фага, в дозе 500 млн. микробных клеток.

Схема опытов с инъекцией культуры через 6 часов после введения бактернофага была принята в качестве основной при проведении всех других экспериментов с дополнением тех или лиых воздействий (иммунизация, блокада ретикуло-эндотелиальной системы, отравление почечными ядами, введение снотворных веществ).

Предварительную иммунизацию животных проводили подкожно, троекратно: дизентерийной культурой в дозах 250 - 250 — 500 млн., брюшнотифозной —  $100 - 250 - 500$  млн., стафилококковой вакциной - 250 - 250 - 500 млн. микробных клеток с интервалом 7 дней и дизентерийным бактериофагом в дозах 0,1  $-0.2-0.3$  мл каждые 4 дня. Спустя 10 дней ставили опыты по основной схеме.

Об изменении реактивности организма судили по титру агглютининов в крови, а также по изменению концентрации фага в крови при инфицировании.

Опыты на белых крысах ставили по основной схеме, но дозы бактериофага и дизентерийной культуры брали с пересчетом на вес крыс. Водная нагрузка состояла из 10 мл дистиллированной воды.

Для изучения распределения бактериофага в организме мышей с различной реактивностью определяли обсемененность им органов (печени, почек, селезенки и лимфатических желез) в различные сроки после введения у выборочно обескровленных животных после тщательной отмывки органов в физиологическом растворе.

Почечные яды вводили подкожно: флоридзин в дозе 0,005 г. четырех- и пятикратно, первую инъекцию за 30 минут до введения бактериофага, а последующие через 22, 46, 70 часов при четырех- и через 5 1/2, 22, 46, 70 часов при пятикратном введениях; азотнокислый уранил в дозе 1- 0.001 мг, однократно, за 30 минут до инъекции бактернофага. Глюкозу в моче определяли тит-

мы мышей проводили путем однократного внутривенного введения 0,4 мл 0,25% раствора трипановой синьки за 20 - 24 часа до инъекции бактериофага. влияния медикаментозного сна на В опытах по изучению циркуляцию и выделение дизентерийного бактериофага мединал

рованием с жидкостью Фелинга.

Предварительную блокаду ретикуло-эндотелиальной систе-

вводили подкожно в дозах 4 и 5 мг пятнкратно (через 51/2, 22. 46, 70 и 94 часа после инъекции фага), четырехкратно (через 22. 46, 70 и 94 часа) и двукратно (через 51/2 и 22 часа).

Изучение морфологических изменений паренхимы почек проведено по основным опытам у выборочно обескровленных мышей. через 48 часов от начала опыта. Гистологические срезы окрашивали гематоксилин-эозином. для выявления липопротеннового комплекса применяли гистохимический метод окраски тонких срезов по способу профессора Г. Г. Непряхина: перенасыщенным раствором судана III в ксилоле с подкраской водным раствором гематоксилина. Для нейрогистологического исследования почек срезы обрабатывали по методу Бильшовского-Грос.

При вычислении интенсивности очищения крови от бактериофага количество крови у мыши принято равным 7.6% от ее веса (Х. С. Коштоянц, 1950). При весе мыши 25 г количество<br>крови составляет 1.9 мл. Затем вычисляли очищение за одну минуту в процентах к общему объему крови и к количеству ее, протекаемой через почки. В таблице приведены эти данные по всем опытам за период времени, когда показатели очищения были максимальные.

Все экспериментальные материалы диссертации обработаны статистически методом факторнального анализа по Ю. А. Поморскому (1940) в модификации А. Э. Озол (1947). Результаты статистического анализа даны в диссертации в виде сводных таблиц. Все вычисления и объяснения к ним приводятся в приложении II.

#### 1. Циркуляция бактериофага в крови и выделение его у здоровых и инфицированных мышей

У здоровых животных (22 мыши - 255 исследований) концентрация дизентерийного бактериофага в крови после внутривенного введения остается на одном уровне (10<sup>2</sup> - 10<sup>3</sup>) в течение первых 12, реже 24 часов: длительность циркуляции фага составляет 48 - 72 часа Заражение мышей дизентерийной культурой Флекснера одновременно (10 животных - 148 исследований) или через  $2-6$ часов после введения бактериофага (29 животных - 369 исследований) сопровождается размножением его в крови и органах и увеличением концентрации до 10' - 10'. При одновременном введении фага и культуры максимальная концентрация бактернофага в крови наблюдается в первые же 2 часа и удерживается на

одном уровне в течение 12 - 24 часов. Средняя концентрация фага в крови через 2 часа и 12 часов существенно превышает концентрацию его у здоровых мышей ( $\theta = 4.3$  и 4.2). Длительпость циркуляции бактернофага составляет 72 - 96 часов.

При заражении мышей дизентерийной культурой через  $2-6$ часов после введения фага интенсивное размножение его в организме отмечается через 12 часов после инфицирования животных. Концентрация фага в крови удерживается на максимальном уровне в течение первых суток. к 12 и 24 часам наблюдения она существенно превышает концентрацию бактернофага у здоровых ( $\Theta$ =23,56 и 33.41) и у инфицированных одновременно с введением фага ( $\Theta = 4.16$  и 18.18) мышей. Время циркуляции бактернофага в крови увеличивается до 4-6 дней.

Концентрация фага в моче у здоровых и инфицированных мышей всегда ниже, чем в крови, и выделение заканчивается раньше, чем он исчезает из крови.

Средний диурез по всем трем группам животных находится в пределах 0,0007 - 0,0184 мл в мннуту, он почти не изменяется в первые 12 часов и значительно увеличивается к 48 часам наблюдения.

Средний показатель очищения крови от бактернофага изменяется параллельно изменению концентрационного показателя и составляет тысячные и миллионные доли единицы. У здоровых концентрационный показатель измеряется десятыми мышей тысячными, а показатель очищения - сотыми и стотысячными долями единицы. Максимальный показатель очищения отмечен через 24 часа после введения фага и равняется 0.0104 мл в минуту, что соответствует очищению за 1 минуту 0.54% общего объема крови или 0,17% крови, протекаемой за это время через почки MbHIH.

У мышей, инфицированных одновременно с введением бактернофага, концентрационный показатель составляет сотые и стотысячные, а показатель очищения - тысячные и мнллионные доли единицы. Они резко снижаются в первые часы после инфицирования и достигают максимума к 48 часам наблюдения. Показатель очищения в этот пернод равен  $0.003$  мл в минуту, что соответствует очищению за 1 минуту 0.15% крови мыши или 0.05% крови, потекаемой за это время через почки. Разница в величине показателя очищения при сравнении с показателем очищения у здоровых животных не существенна.

 $\Omega$ 

У мышей, инфицированных дизентернйной культурой через 2-6 часов после введения бактериофага, средний концентрационный показатель находится в пределах десятитысячных долей и целых единиц, а показатель очищения - от 0,000034 до 0,0383 мл в минуту, они резко снижаются в первые часы после инфицирования и достигают максимальной величины к 48 часам - очищение в этот период за 1 минуту составляет 2,01% всей крови мыши или 0.66%. протекаемой крови за это время через почки. Средний показатель очищения крови к 48 часам существенно превышает показатель очищения у здоровых ( $\Theta = 5.71$ ) и инфицированных одновременно с инъекцией фага ( $\theta = 3.89$ ) мышей.

Степень очищения крови от фага не зависит от содержания его в крови: при наибольшей концентрации фага в крови к 12 - 24 часам у мышей, инфицированных после введения фага, показатели очищения остаются минимальными и возрастают к 48 часам при значительном ее снижении. При относительно большем диурезе показатели очищения несколько выше, однако, прямой зависнмости во все периоды наблюдения не отмечается.

Изменение выделительной функции почек у инфицированных мышей проявляется во временном снижении концентрационного показателя и показателя очищения в первые часы после заражения дизентерийной культурой и некотором увеличении к 48 часам наблюдения.

#### 2. Влияние иммунологического состояния организма на циркуляцию и выделение бактернофага

t.

#### А. Циркуляция бактериофага в крови и выделение его у мышей, иммунизированных дизентерийной культурой

Наблюдения проведены на 45 мышах (491 исследование). В первые же 2 часа после введения бактериофага концентрация его в крови остается ниже, чем у неиммунизированных мышей. При инфицировании животных гомологичными микробами отмечены различные закономерности. У 60% мышей концентрация фага в крови не изменяется или увеличивается незначительно, что свидетельствует об отсутствии размножения его в оргаме; длительность циркуляции - не более 96 часов. Одновременно наблюдается сравнительно активное выделение его с мочой, в отдельные периоды в концентрациях больших, чем он содержится в крови.

 $\cdot$ 10

У 40% животных инфицирование сопровождается интенсивным размножением бактериофага и нарастанием концентрации его в крови до  $10'$  – 10', фаг циркулирует более продокжительпо - до 6-го дня; концентрация фага в моче выше, чем у неиммунизированных мышей, и всегда меньше, чем в крови.

Средняя концентрация фага в крови иммунизированных мышей к 12 и 24 часам наблюдения существенно ниже, чем у неиммунизированных, что подтверждается достоверностью I и III степени ( $\Theta$  = 3.86 и 64.71).

Выделение бактериофага почками у иммунизированных мышей происходит интенсивно: концентрационная способность почек и очищение организма от фага увеличиваются. Средний концентрационный показатель во все периоды - более единицы — 1.12 — 10.327, а показатель очищения — 0.0276 — 1.0965 мл в минуту. В первые часы после инфицирования животных не отмечается падения показателей, что характерно для ненммунизированных мышей. Максимальный показатель очищения к 48 часам наблюдения составляет 1.0965 мл в минуту, что соответствует очищению за 1 минуту 57.6% всей крови или 18.8% крови. протекаемой за это время через почки. Более интенсивное выделение фага почками у иммунизированных животных, сравнительно с неиммунизированными, подтверждается достоверностью разницы между их средними показателями очищения через 12<br>( $\Theta = 3.86$ ) и 48 ( $\Theta = 11.75$ ) часов. Величина показателя очи-

щения не имеет связи во все периоды с величиной диуреза. He зависит от концентрации фага в крови и титра агглютининов в сыворотке крови.

Таким образом, изменение иммунологической реактивности у мышей, иммунизированных дизентерийной культурой, сопровождается вполне закономерными изменениями в циркуляции и выделенни бактернофага при инфицировании. Это проявляется в более низкой концентрации фага в крови, чем у неиммунизированных животных, в отсутствии нарастания концентрации фага в крови после инфицирования у одних и в более длительной циркуляции у других животных, а также в более интенсивном выделенин фага почками.

> Б. Циркуляция бактернофага в крови и выделение его у мышей, иммунизированных фагом

Опыты поставлены на 31 мышн (369 исследовании). В первые же 2 часа после введения бактериофага концентрация его в крови меньше и колеблется в тех же пределах, что и у

иммунизированных культурой животных. При инфицировании мышей дизентерийнои культурой наблюдаются различные закономерности.

У 2/3 подопытных животных концентрация фага в кровн увеличивается до 10' - 10', удлиняется срок циркуляции (через 72 - 96 часов он иногда обнаруживается в концентрации 10<sup>2</sup> - 10<sup>9</sup>, что свидетельствует о достаточно интенсивном размножении фага. Выделение фага с мочой происходит довольно активно (в концентрации 1-10), но содержание его в моче всегда меньше, чем в крови.

У 1/3 подопытных мышей репродукция бактернального вируса почти полностью нарушается, и концентрация фага в кровн при инфицировании не изменяется или возрастает незначительно, срок циркуляции сокращается до 72 часов. Выделение фага с мочой в отдельные периоды происходит в концентрациях больших, чем он содержится в крови. Средняя концентрация фага в крови у мышей. иммунизированных бактериофагом, в отдельные периоды существенно меньше средних величин у неиммунизированных животных, что доказывается достоверностью разницы их средних к 12 ( $\theta$  = 29,59) и к 24 ( $\theta$  = 51,96) часам наблюдения.

Интенсивность выделения бактериофага почками у инфицированных мышей, предварительно иммунизированных фагом, повышается: концентрационная способность почек и очищение крови от фага увеличиваются. Средний концентрационный показатель колеблется от 0,3333 до 13,7084, а показатель очищения от 0,0342 до 0,7955 мл в минуту, причем снижения их в первые часы после инфицирования животных не отмечено. Максимальный показатель очищения отмечается через 24 часа наблюдения. он равняется 0,7955 мл в минуту, что соответствует очищению в этот период за минуту 41,8% общего объема крови мыши или 13,7% крови, протекаемой через почки за одну минуту. Более интенсивное выделение бактериофага почками у инфицированных мышей, предварительно иммунизированных фагом, сравнительно с выделением у неиммунизированных животных за этот период, подтверждается достоверностью разницы средних концентраци-

онных показателей ( $\Theta = 13.35$ ) и показателей очищения

 $(\theta = 5,35)$ .

12

Таким образом, у мышей, иммунизированных бактериофагом или гомологичной культурой, при инфицировании отмечаются некоторые общие закономерности в циркуляции фага в крови и выделении его почками. Однако максимальное очищение крови

у мышен. иммунизированных фагом, происходит в более ранний срок (через 24 часа), чем у иммунизированных культурой живот- $H_{\text{BIX}}$  (через 48—72 часа).

#### В. Специфичность выделения дизентерийного бактериофага у иммунизированных животных

С целью выяснения специфичности активизации выделительной функции почек мышей иммунизировали предварительно брюшнотифозной культурой (18 животных - 234 исследования) или стафилококковой вакциной (11 мышей - 145 исследований). Изменения концептрации фага в крови у животных этой группы в основном сходны с изменениями у инфицированных неиммунизированных мышей, однако, у отдельных животных отмечено нарушение репродукции бактернального вируса. Поэтому средние величины концентрации фага в крови к 12 и 24 часам наблюдения у инфицированных неиммунизированных мышей были существенно выше средних у иммунизированных брюшнотифозной культурой (Ө разницы 19.44 и 36.76) и стафилококковой вакциной ( $\theta = 15.18$  и 16.08).

Закономерности изменения средних показателя очищения и концентрационного показателя получаются также близкими: снижение в первые часы после инфицирования (к 12 часам наблюдения) и увеличение к 48-72 часам. У мышей, иммунизированных брюшнотифозной культурой, средний концентрационный показатель в различные периоды наблюдения равняется 0.00002 - 0.2659, а показатель очищения крови от фага-  $9 \times 10^{-7}$ -0,0884 мл в мннуту. Максимальный показатель очищения отмечается через 72 часа после введения фага, что соответствует очищению за 1 минуту 4.6% общего объема крови мыши или 1.5%. крови, протекаемой за это время через почки.

У мышей, иммунизированных стафилококковой вакциной. средний концентрационный показатель составляет  $3 \times 10^{-6}$ 1,5201. а показатель очищения -  $1 \times 10^{-7} - 0.1581$  мл в минуту. Максимальный показатель очищения отмечен через 48 часов, что

соответствует очищению за 1 минуту 8.3% общего объема крови нли 2,7% крови, протекаемой за это время через почки. В отдельные периоды показатели по величине приближаются к показателям у животных, предварительно иммунизированным дизентерийной культурой. Таким образом, иммунизация животных любой культурой изменяет в какой-то мере циркуляцию фага в крови и выделение при последующем инфицирова-

нин их гомологичной культурои, однако, предварительная иммунизация гомологичной культури активизирует выделение фага почками в значительно большен степени. Это позволяет активизацию выделения фага считать относительно специфическим процессом.

#### Г. Циркуляция бактериофага в крови и выделение его у естественно невосприимчивых животных

t.

Наблюдения проведены на белых крысах (26 животных -318 исследований) по основной схеме.

Максимальная концентрация бактернофага ( $10^{\circ} - 10^{\circ}$ ) от мечена в первые 2 часа после его введения. При инфицировании крыс дизентерийной культурой репродукция бактернофага полностью нарушается, увеличение концентрации фага в крови к 12 часам наблюдения у отдельных животных не превышает одного - двух разведений по Аппельману. Концентрацию фага в крови не удается повысить и при увеличении вводимых доз бактернофага и культуры: средняя концентрация фага в крови крыс к 12 часам опыта существенно ниже, чем у иммунизированных дизентерийнон культурой ( $\Theta = 11.26$ ) и инфицированных неиммунизированных ( $\theta = 32.1$ ) мышей. Длительность циркуляции фага в крови крыс составляет 24-72 часа, а чаще не более 48 ча-

сов. Низкое содержание фага в крови нельзя объяснить большей поглотительной способностью ретикуло-эндотелиальной системы у невосприимчивых животных, поскольку блокада не увеличивает концентрацию его в крови. Инактивирующего действия крови крысы на фаг также не установлено.

Концентрация бактернофага в моче крыс существенно He отличается от концентрации его в моче инфицированных мышей. однако, ввиду малой концентрации фага в крови, в отдельные перноды концентрация его в моче выше, чем в крови.

Средний диурез у крыс колеблется в пределах (74-288)  $x 10^{-4}$  мл в минуту.

Выделение бактериофага почками происходит весьма интенсивно. Средний концентрационный показатель у крыс, получивших «обычные» дозы фага и культуры, колеблется по периодам от 0,1122 до 20.3636; показатель очищения - от 0,0096 ДО 2.9285 мл в минуту. Максимальные показатели отмечены через 24 и 48 часов. Оба показателя остаются в сотни раз больше. чем у инфицированных мышей, что подтверждается достоверно-

стью разницы между средними величинами (для концентрацион-<br>ных показателей  $\Theta = 6.55$  и 8.3, для показателей очищения  $\Theta = 13.48$  и 5.64. К 24 часам наблюдения они существенно выше, чем у инфицированных мышей, иммунизированных дизентерийной культурой ( Ө разницы концентрационных показателей 7,97, показателей очищения - 9.87).

Максимальный средний показатель очищения крови от фага у инфицированных крыс через 24 часа составляет 2,9285 мл в минуту. что соответствует очищению за это время 23,4% всей крови крысы.

У естественно резистентных к дизентерии животных-белых крыс - наиболее резко выражена концентрационная способность почек, одновременно происходит и более интенсивное очищение крови от фага, чем у воспринмчивых иммунизированных животных - белых мышей. Однако закономерность изменения показателей у них одна и та же.

Таким образом. интенсивность очищения крови от бактериофага зависит от иммунологического состояния организма. Это доказывается тем, что при высокой концентрации фага в крови у инфицированных восприимчивых животных выделение фага незначительное; при более низкой концентрации фага в крови у иммунизированных, инфицированных восприимчивых животных выделение интенсивнее, чем у неиммунизированных; у естественно невосприимчивых животных концентрация фага после пнфицирования не нарастает, а очищение относительно более интенсивное, чем у восприимчивых иммунизированных мышей. В этой связи выделительная функция почек является одним из многочисленных механизмов защиты организма от инфекции.

Интенсивность размножения фага в организме и выделения его почками отражает определенное иммунологическое состояние организма и может являться тестом для оценки напряженности иммунитета у животных.

#### 4. Распределение бактериофага в организме с различной реактивностью

В этой серии исследований изучено распределение фага у здоровых, инфицированных дизентерийной культурой неиммунизированных и у предварительно иммунизированных гомологичными микробами или бактериофагом мышей (111 животных -1101 исследование).

Степень обсемененности фагом органов в основном повторяет динамику циркуляции бактериофага в крови животных.

У здоровых мышей концентрация фага во всех органах удерживается на одном уровне в течение 24 часов, а затем он исчезает из отдельных органов и до конца срока наблюдения (6 дней) обнаруживается лишь в селевенке.

У мышей, инфицированных дизентерийной культурой Флекснера через 6 часов после введения бактернофага, последний ннтенсивно размножается в органах в первые часы после заражения, и концентрация фага нарастает до того уровня, что и в крови. С 96 часов фаг непостоянно обнаруживается в печени и почках, он до конца срока наблюдения сохраняется в селезенке и лимфатических железах.

У мышей, иммунизированных предварительно дизентерийной культурой, размножения фага в органах при инфицировании дизентерийными микробами у большинства животных не наблюдается. Очищение отдельных органов от фага происходит в течение 12-24 часов, раньше он исчезает из печени и почек, и до конца срока наблюдения обнаруживается в малых концентрациях лишь в селезенке. Очищение органов наступает вне связи с титром антител в крови.

Представляет интерес распределение фага в органах у неиммунизированных мышей, зараженных дизентерийной культурой за 40 часов до введения бактернофага. Оно сходно с распределением фага в организме мышей, иммунизированных дизентерийной культурой. В этом случае репродукции фага в органах не происходит, и концентрация его быстро снижается, он исчезает из отдельных органов уже с 48 часов. Исключением является селезенка, где фаг удерживается в исходной концентрации до конца срока наблюдения (6 дней). Таким образом, если инфицирование гомологичными микробами предшествует инъекции фага, то репродукция его в организме тормозится, что, по-видимому, связано с изменением свойств бактерий к моменту введения фага под влиянием неспецифических защитных механизмов организма.

Предварительная иммунизация мышей бактернофагом почти не нарушает репродукции фага в органах при инфицировании животных. Однако концентрация фага в органах снижается уже с 24 часов, и из отдельных органов он исчезает раньше, чем из органов ненммунизированных животных, сохраняясь до конца срока наблюдения (6 дней) в селезенке, лимфатических железах и почках. Таким образом, более благоприятные условия для репродукции бактернофага и длительного сохранения его в организме

при инфекции создаются при введении фага здоровому животному с неизмененной реактивностью тканей до заражения гомологичными микробами. Отсюда понятно более эффективное действие фага в организме при профилактическом его применении. отмеченное рядом исследователей.

# 5. Механизм выделення бактернофага почками

#### А. Циркуляция бактериофага в крови и выделение его при отравлении мышей флоридзином и азотнокислым уранилом

Наблюдения проведены на 42 мышах, отравленных флоридзином (641 исследование). и на 30 мышах, отравленных азотнокислым ураннлом (244 исследования).

Отравление флоридзином мышей, инфицированных дизентерийной культурон, нарушает репродукцию бактериофага примерно у 1/3 подопытных животных. Максимальная концентрация его в крови к 12 - 24 часам ниже, чем у неотравленных мышей. Разница между средними величинами к 24 часам вполне достоверна  $( \Theta = 19, 81).$ 

Концентрация фага в моче существенно не отличается от концентрации его у неотравленных животных.

Отравление мышей азотнокислым уранилом вызывает резкое подавление репродукции фага в организме животных: максимальная концентрация его в крови инфицированных мышен 10<sup>2</sup> - 10, Сказанное подтверждается достоверной разницей между средними величинами у отравленных и неотравленных животных через 12 и 24 часа наблюдения ( $\theta = 4.42$  и 34,77).

Несмотря на глюкозурню отмечается, что концентрационные показатели и псказатели очищения в первые сутки при пятикратном отравлении флоридзином в несколько десятков и сотен раз меньше, чем у неотравленных животных, и составляют тысячные и десятимиллионные доли единицы. Максимальный средний показатель очищения у группы мышей, отравленных флорнд-

мннуту. У мышей, отравленных азотнокислым уранилом, средние концентрационные показатели в отдельные периоды более единицы, а показатели очищения до сотых долей единицы. Максимальные показатели отмечаются к 24 часам наблюдения и дости-

 $17$ 

зином, наблюдается к 48 часам и равняется 0,1355 мл в минуту. что соответствует очищению 7,13%, всей крови мыши за одну гают достоверной разницы в сравнении со средними показателями у неотравленных животных ( $\Theta = 7.71$  и 4,51). Средний показатель очищения в этот период равен 0.088 мл в мниуту, что соответствует очищению за 1 минуту 4.6% всеи крови мыши.

Отравление мышей флоридзином резко нарушает реабсорбционную функцию эпителия проксимальных канальцев, что подтверждается наличием глюкозурии, однако, выделительная функция почек существенно не изменяется, что подтверждается отсутствием достоверной разницы между средними показателями очищения и концентрационными показателями у отравленных и неотравленных животных. Закономерность изменения показателя очищения и концентрационного показателя у мышеи, отравленуранилом и неотравленных, ных флоридзином, азотнокислым остается общей.

Таким образом, механизм выделения бактернофага почками отличается от механизма выделения глюкозы. Очевидно, участие процесса реабсорбции фага из первичной мочи эпителием проксимальных канальцев незначительно. Можно предположить, что в выделении фага почками участвуют другие клеточные механизмы канальцев. Вполне возможно допустить активное выделение фага из крови клетками мочевых канальцев, так как повреждение их при инфекции специфическими ядами временно снижает выделение фага.

Нарушение репродукции бактериофага в организме при отравлении животных почечными ядами, по-видимому, следует объяснить побочным действием их на физико-химическое состояние и обменные процессы в тканях, поражением имн клеток тканей, где может ндти размножение фага при инфицировании организма.

Б. Влияние блокады ретикуло-эндотелнальной системы на циркуляцию бактериофага в организме и выделение его почками.

Бактериофаг, введенный в организм, адсорбируется тканями различных органов. При инфицировании животных фаг размножается в организме; длительность циркуляции бактериофага связана с адсорбцией его клетками тканей, откуда он поступает в кровь и выделяется через почки и кишечник. Таким образом, действие бактериофага в организме тесно связано с тканевыми клеточными элементами и их функциональным состоянием. В исследованиях с блокадой ретикуло-эндотелиальной системы мы пытались путем исключения в какои-то степени адсорбции

фага клетками активной мезенхимы увеличить концентрацию его в крови и получить более интенсивное выделение с мочой.

Опыты поставлены на 37 белых мышах (462 исследования). Изменение функционального состояния ретикуло-эндотелиальной системы путем блокады животных трипановой синькой не сказывается на репродукции его при последующем инфицировании мышей дизентерийной культурой. Концентрация фага в крови нарастает к 12 часам до  $10' - 10$ , но значительно снижается уже к 24 часам. Это вполне закономерно, что подтверждается материалами факторнального анализа: достоверностью разницы средних концентрации фага в крови у этой группы животных между 12- и 2-часовыми периодами (\* = 31.15), что свидетель-

ствует об активном размножении фага: достоверной разницей средних величин между 12 и 24 часами ( $\theta = 31.84$ ), что характе-

ризует резкое снижение концентрации фага: несущественной разницей средних концентраций бактериофага в крови к 12 часам наблюдения ( $\Theta = 0.14$ ) у неблокированных и блокированных животных и существенной разницей между средними величинами у этих групп мышей к 24 часам наблюдения ( $\theta = 5,34$ ).

Длительность циркуляции фага у блокированных мышей сокращается до 48-72 часов, и лишь у отдельных животных фаг обнаруживается на 4, 6 и 10-й дни.

Выделение бактериофага с мочой значительно увеличивается уже к 12 часам наблюдения (до 10° - 10°,  $\theta = 6.7$ ). и концентрация его в моче становится выше, чем у неблокированных животных ( $\theta = 4.17$ ). Концентрация фага в моче в отдельные периоды выше, чем в крови. При более интенсивном выделении фага с мочой циркуляция его в крови менее продолжительна и наоборот.

Интенсивность выделения бактернофага почками у мышен с ретнкуло-эндотелиальной системы увеличивается. блокадой наблюдения повышается в первые  $\overline{2}$ часа Диурез резко (0,0091 мл в мин.) по сравнению с диурезом у инфицированных животных без блокады (0.0012 мл в мнн.) и становится несколь-

ко выше в остальные периоды. Возрастают концентрационная способность почек и показатель очищения крови от фага. Средний концентрационный показатель колеблется в пределах 0.0055 - 18.2216: во все периоды. кроме 12-часового, он больше единицы. Показатель очищения составляет 0,0003 - 1.4615 мл в минуту. Оба показателя, как и у неблокированных животных, резко снижаются в первые часы

после инфицирования, что. по-видимому, связано со специфической адсорбцией фага на мнкробах, и достигают максимальной величины к 48 часам наблюдения. Очищение крови от бактернофага в этот пернод за 1 минуту составляет  $76.8\%$  всей крови мыши или 25,1% крови, протекасмой через почки за одну минуту. Концентрационные показатели и показатели очищения кровнот фага у мышей с блокадой ретикуло-эндотелиальной системы к 48 часам наблюдения во много раз превышают показатели у неблокированных животных, что подтверждается достоверностью разницы между их средними ( $\theta = 21.17$  и 22.62). Закономерность

же изменения обоих показателей в той и другой группе мышей сходна.

Более интенсивное выделение бактериофага у инфицированных животных при блокаде ретикуло-эндотелиальной системы полагать, что у инфицированных неблокированных позволяет мышей основная масса фага. по-видимому, не выделяясь, разрушается в клетках активной мезенхимы.

У животных с предварительной блокадой ретикуло-эндотелиальной системы, отравленных флоридзином (12 мышей - 101 исследование), при инфицировании дизентерийной культурой репродукция бактернофага в организме почти полностью нарушается. Максимальная концентрация фага в крови (10 - 10") отмечается к 24 часам наблюдения; через 12 и 24 часа она сущеу инфицированных неблокированных ственно ниже, чем  $(\theta = 12.35)$  и 20.9), а также у инфицированных мышей с блокадои ретикуло-эндотелиальной системы, неотравленных флоридзином ( $\theta$  = 14,39 и 6, 32).

Средние показатели очищения и концентрационные показатели у мышей с блокадой ретикуло-эндотелиальной системы, отравленных флоридзином, в первые часы после инфицирования (через 12 часов наблюдения) в несколько десятков и сотен раз больше, чем у неотравленных животных с блокадой ретикулоэндотелиальной системы. Однако более высокие показатели у отравленных мышей обусловлены не абсолютной большей концен-

трацией фага в моче, а относительно меньшей концентрацией его в крови.

Во все другие периоды показатели очищения у мышей с блокадой ретикуло-эндотелиальной системы. отравленных флоридзином, ниже, чем у неотравленных. Показатель очищения через 48 часов наблюдения у блокированных отравленных флоридзином мышей равняется 0,0716 мл в минуту, что соответствует очище-

 $2\overline{0}$ 

нию за это время 3,7% всей крови мыши или 1,7% крови, протекаемой через почки за одну минуту; очищение существенно ниже. чем у неотравленных животных ( $\Theta = 11.91$ ). Во все другие пе-

риоды разница средних величин колеблется в пределах случайной ошибки.

Таким образом, механизм выделения фага и циркуляция его в организме, очевидно, связаны с физиологическим состоянием отдельных клеточных систем и организма в целом. Об этом свидетельствуют быстрое снижение концентрации фага в крови. уменьшение срока его циркуляции и интенсивное выделение почками у мышей с измененным функциональным состоянием ретикуло-эндотелнальной системы при блокаде.

О значении состояния клеточных элементов в циркуляции и репродукции бактернофага в инфицированном организме свидетельствуют нарушение репродукции фага у животных, отравленных почечными ядами, которые, помимо действия на мочевые канальцы, оказывают влияние на обменные процессы в тканях, а также полное подавление репродукции у животных с блокадой ретикуло-эндотелиальной системы, отравленных флоридзином.

Отсутствие репродукции фага в организме связано с изменением обменных процессов в тканях, о чем свидетельствуют данные о нормальном размножении фага у животных с блокадой ретикуло-эндотелнальной системы и подавлении его при блокаде и отравлении почечным ядом, обладающим побочным действием на углеводный и белковый обмен в тканях.

Говоря о механизме выделения фага почками, следует отметить, что появление в моче мышей, отравленных флоридзином. глюкозы является доказательством нарушения реабсорбционных процессов в эпителии мочевых канальцев. Однако зависимости между интенсивностью выделения фага и глюкозурнен не отмечено. Вполне возможно, что бактериофаг выделяется частично путем секреции эпителием канальцев, где он может сохраняться. Отравление животных флоридзином при блокаде ретикуло-эндотелнальной системы нарушает секреторную функцию канальцев. и показатель очищения несколько снижается.

В механизме выделения фага почками имеет значение и

фильтрационный процесс в клубочках. Это подтверждается увеличением выделения фага у инфицированных мышей в ходе опыта к 48-72 часам, когда в большей мере можно ожидать нарушения целостности почечного фильтра, и более интенсивным выделением его у блокированных животных. Возможно допустить, что фаг. локализуясь в тканях различных органов, в том числе и в почках, выделяется в просвет ка-

нальцев в небольшой концентрации, поражение канальцевого эпителия почечными ядами тормозит секрецию фага в первые часы после инфицирования (при частом отравлении флоридзином).

Основное количество бактернофага, надо полагать, разрушается в системе клеток тканей органов, где он как вирус, не обладающий тропностью к какому-либо одному органу, адсорбируется после внутривенного введения.

#### 6. Влияние медикаментозного сна на циркуляцию бактернофага и выделение его почками у инфицированных животных

Опыты поставлены на 77 мышах (873 исследования). Из полученных нами данных в этой серии исследований вытекает. что медикаментозный сон изменяет циркуляцию дизентерийного бактериофага в крови, его репродукцию и выделение почками из организма инфицированных животных. Характер этих изменений различный в зависимости от глубины сна и времени инфицирования мышей. Наибольшее влияние снотворного вещества проявляется при первой инъекции мединала перед инфицированием животных, при инъекции культуры до или сразу же после наступления сна, в период. предшествующий максимальному размножению фага. При этом отмечаются значительные колебания показателей у отдельных мышей: у одних - фаг интенсивно размножается, и концентрация его в крови увеличивается, у друфага полностью подавляется. Нарушение гих-репродукция репродукции бактериофага, очевидно, обусловлено замедленной инвазией микробов в глубь организма при медикаментозном сне.

Средняя концентрация фага в крови бодрых мышей в отдельные периоды наблюдения (к 24 часам) существенно превышает концентрацию его в крови животных в состоянии медика-<br>ментозного сна при пятикратном ( $\theta = 12.83$ ), двукратном  $(\theta = 13,62)$ и четырехкратном ( $\Theta = 7.73$ ) введениях меди-

#### нала.

Изменение выделительной функции почек при медикаментозном сне проявляется в уменьшении диуреза, который в 2-3 раза меньше, чем у бодрых мышей, а также в увеличении показателей очищения крови от фага и концентрационных показателей в первые часы после инфицирования животных (в момент интенсивного размножения и накопления бактернального вируса в организме), когда они в несколько десятков, сотен и тысяч раз

больше, чем у инфицированных бодрых мышей, у которых в этот период отмечается резкое снижение показателей.

Максимальный средний показатель очищения у мышей при пятикратном введении мединала отмечен к 24 часам наблюдения. равный 0.0417 мл в минуту, что соответствует очищению за бодрых животных разница не существенна ( $\theta = 0.96$ ). Максимальный показатель очищения при четырехкратном введении мединала составляет 0.0901 мл в минуту (к 72 часам наблюдения). дении мединала максимальный показатель очищения отмечен через 48 часов - 0.1733 мл в минуту, что соответствует очищению 9.1% всей крови мыши: показатель очищения существенно превышает показатель у бодрых животных ( $\theta$  = 13.56).

Более интенсивное выделение бактериофага почками отмечается у животных при глубоком медикаментозном сне, переходящем в состояние наркоза.

#### 7. Морфологические изменения почек у мышей при дизентерийной интоксикации, измененной иммунологической реактивности и отравлении ядами

В этом разделе исследований преследовалась цель выяснить. не связана ли интенсивность выделения фага с поражением почек. Морфологические изменения паренхимы почек изучались у мышей: инфицированных дизентерийной культурой Флекснера. получавших и не получавших бактериофаг; предварительно иммунизированных дизентерийной культурой или фагом: отравленных флоридзином и азотнокислым уранилом. Контрольными являлись почки нормальных мышей; здоровых животных, получивших водную нагрузку, и почки мышей после острого отравления сулемой.

Опыты поставлены на 90 белых мышах, исследовано 40 пар почек - 400 гистологических срезов. Во всех случаях почки исследовались через 48 часов от начала опыта. Моча проверялась на физиеские свойства и патологические составные вещества -

У здоровых мышей, получивших водную нагрузку, отмечено набухание эпителия мочевых канальцев и клубочков, что связано с усилением их функции.

23

белок, уробнлин и билирубин. У нормальных мышей листки капсулы Шумлянского-Боумена тонки, полость капсулы свободна, ядра эпителия канальцев хорошо видны.

У мышей, инфицированных дизентериннон культурон, при введение водной нагрузки через 48 часов наблюдаются частичное слущивание эпителия и белковые вещества в отдельных мочевых канальцах, умеренное набухание эпителия их, полнокровие н набухание наружного листка капсулы в отдельных клубочках.

У животных с предварительным введением бактериофага эти наменения незначительны, отмечается некоторое набухание эпителия канальцев, слущивания же эпителия и белковых масс в просвете, а также гиперемии сосудов не наблюдается.

У инфицированных после введения бактернофага мышен. иммунизированных предварительно дизептерийной культурой Флекснера или фагом, отмечаются также сравнительно небольпине морфологические изменения - набухание и частичное слущивание эпителия мочевых канальцев, приближающиеся к физиологическому, повышенное кровонаполнение и наличие белковой жидкости в их просвете, одностороннее набухание наружного листка капсулы отдельных клубочков. Отмечается также диффузное прокрашивание единичных канальцев суданом III. что свидетельствует о некотором изменении обменных процессов.

Несколько большие изменения наступают в почках мышей, отравленных флоридзином. - слущивание эпителия в единичных канальцах и белковые вещества в их просвете: более выраженное слущивание наблюдается в нисходящих петлях Генле.

Большие изменения в паренхиме почек наблюдаются у мышей, отравленных азотнокислым уранилом. Через 48 часов отмечаются поверхностное слущивание эпителия, особенно в нисходящих петлях Генле, мутное набухание клеток эпителия канальцев, пониженная прокрашиваемость ядер, белковые вещества в просвете канальцев, кровоизлияния в полость гломерул. Несмотря на значительные изменения со стороны эпителия мочевых канальцев, у мышей, отравленных почечными ядрами, показателн очищения значительно ниже, чем у животных с измененной иммунологической реактивностью (табл.).

У контрольной группы мышей, отравленных сулемой, через 48 часов паренхима почек имеет глубокие поражения: полная десквамация и некроз эпителия большинства канальцев. Оторгшиеся белковые вещества и стенки сосудов в области внутренней эластической мембраны прокрашиваются зозином. Изменения со стороны нервных элементов паренхимы почек во всех опытах незначительны. Даже при отравлении мышей сулемой наряду с глубокими дегенеративными изменениями паренхимы почек со стороны нервных элементов распада не обнаруживается. Очевидно, в течение 48 часов они не претерпевают значительных изменений.

# Максимальные показатели очищения крови от бактернофага и концентрационные показатели у различных групп животных

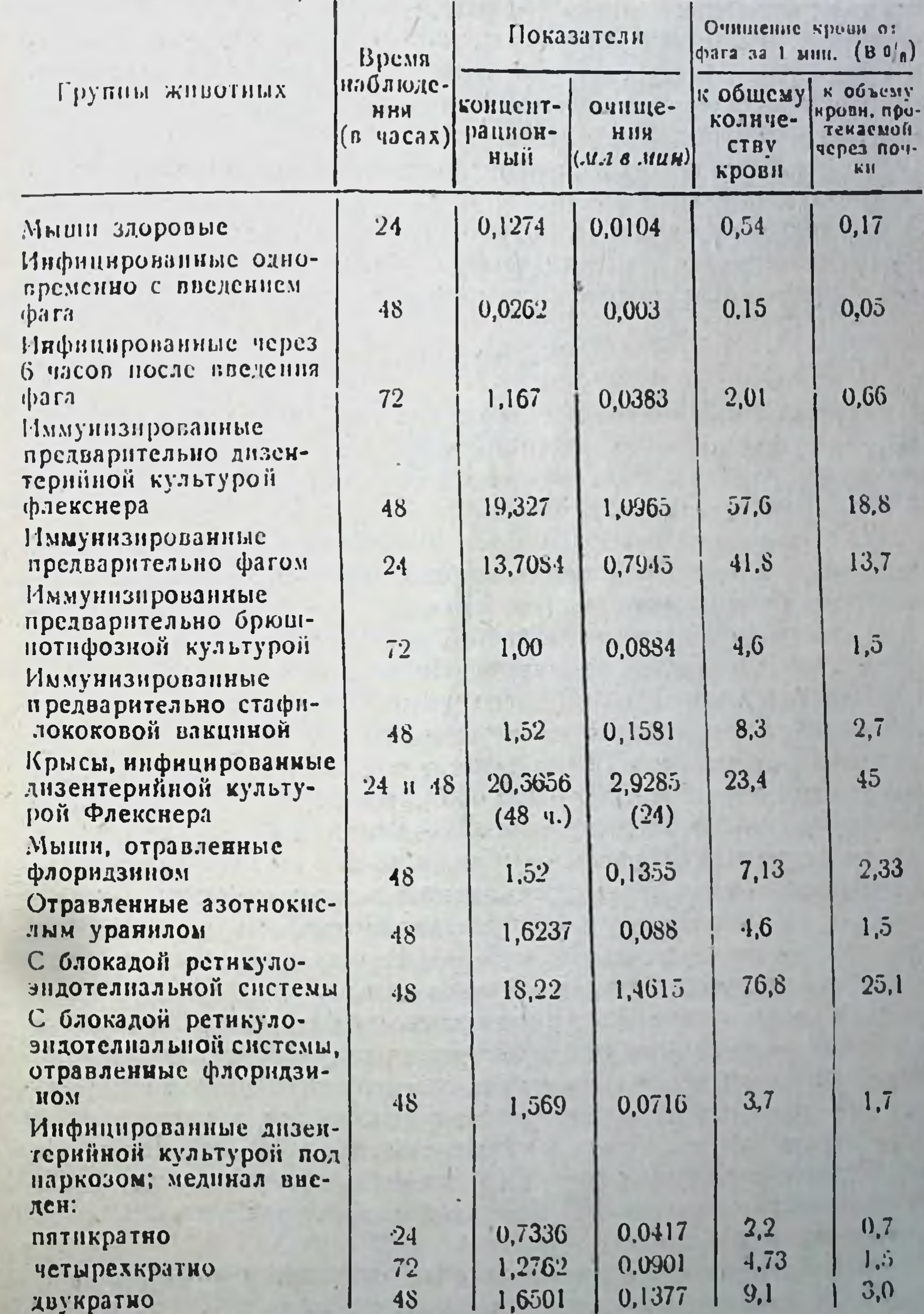

Таким образом, изучение морфологических изменений почек показало, что мочевые канальцы через 48 часов после введения раздражающего агента не претерпевают сколько-нибудь значительных изменений, кроме тех, которые имеются у контрольных животных, отравленных сулемой, и более выраженных десквамативных явлений в эпителии мочевых канальцев у мышеи, отравленных почечными ядами.

Более интенсивное выделение бактернофага почками у иммунизированных мышей не может быть объяснено только одними поражениями почечного фильтра ввиду относительно небольших морфологических изменений нефронов и, по-видимому, обусловлено изменениями иммунологической реактивности организма.

#### Выводы

1. Различные состояния иммунологической реактивности организма существенно влияют на процессы циркуляции и выделения дизентерийного бактернофага из организма инфицированных экспериментальных животных.

2. У здоровых белых мышей максимальная концентрация бактериофага в крови и органах после внутривенного введения удерживается на одном уровне в первые 2 - 12 - 24 часа, длительность циркуляции составляет 48 - 72 часа.

3. У белых мышей, инфицированных дизентерийной культурой Флекснера через 2 - 6 часов после внутривенного введения бактериофага, происходит интенсивное размножение его в крови и органах в первые же 12 часов после заражения. Концентрация фага увеличивается в 100 - 100 000 раз, удерживаясь на максимальном уровне в течение суток. Длительность циркуляции фага в крови равняется 96 часам — 6 дням. Фаг более продолжительно задерживается в селезенке и лимфатических железах.

4. У мышеи, инфицированных дизентерийной культурой за 40 часов до введения бактернофага, репродукции его в органах не происходит, и он быстрее исчезает из них.

5. У здоровых и инфицированных белых мышей очищение организма от фага почками практически отсутствует: показатели очищения крови от бактериофага составляют тысячные и мил-

лионные доли единицы, они резко снижаются в первые часы после заражения животных и увеличиваются к 48 часам до сотых долей единицы. Концентрация фага в моче всегда меньше, чем в крови. Степень очищения крови от бактериофага не зависит от содержания его в крови.

6. Интенсивность выделения фага почками у инфицированных животных увеличивается в ходе наблюдения к 48-72 часам,

что позволяет определенное место в механизме выделения фага исчками отвести участню фильтрационных процессов в клубэчках

7. У мышей, иммунизированных предварительно дизентерийной культурой Флекснера, отмечается более слабая репродукция фага при инфицировании у одних и более длительная циркуляция его в крови у других животных. Концентрация бактернофага в крови ниже, чем у неиммунизированных мышей. Репродукция фага в органах почти отсутствует, и очищение их от него происходит в первые же сутки, более длительно (до конца срока наблюдения - 6 дней) фаг сохраняется в селезенке.

8. У мышей, иммунизированных предварительно дизентерийным бактернофагом Флекснера, при инфицировании гомологичными микробами отмечаются общие закономерности в циркуляции фага в крови с животными, иммунизированными культурой, однако, репродукция его нарушается у меньшего количества подопытных мышей. Размножение же фага в органах почти не нарушается. В селезенке, лимфатических железах и почках он сохраняется до конца срока наблюдения (6 дней).

9. У инфицированных мышей, иммунизированных предварительно дизентерийной культурой или бактериофагом, интенсивность выделения фага почками увеличивается. Возрастают концентрационная способность почек и показатели очищения крови от фага. В изменении показателей обеих групп животных отмечаются общие закономерности: они не снижаются в первые часы после инфицирования мышей и достигают максимума к 24-48 часам наблюдения. Однако очищение крови от фага у мышеи. нммунизированных бактериофагом, происходит быстрее, чем у иммунизированных культурой.

10. Активизация выделительной функции почек у иммунизированных мышей является относительно специфической. Предварительная иммунизация животных гетерологичными фагу микробами (брюшнотнфозной культурой и стафилококковой вакциной) увеличивает выделение фага с мочой при последую-НЕСКОЛЬКО щем инфицировании дизентерийной культурой: однако, у мышен. нммунизированных предварительно гомологичными мнкробами.

# выделение фага происходит более интенсивно.

11. При инфицировании невосприимчивых животных - белых крыс - дизентерийной культурон Флекснера, после внутривенного введения бактериофага. репродукции фага совсем не происходит, концентрация его в крови остается на одном уровне независимо от вводимых доз фага и культуры.

12. Выделение бактернофага почками у инфицированных дизентерийной культурой невосприимчивых животных (белых крыс) происходит весьма интенсивно: концентрационные показатели и показатели очищения в отдельные периоды больше, чем у восприимчивых, иммунизированных животных, закономерность же изменения обоих показателей у восприимчивых, предварительно иммунизированных и невосприимчивых животных при инфицировании остается близкой.

13. Интенсивное выделение бактериофага у иммунизированных животных не может быть объяснено ТОЛЬКО **ОТНОСИТЕЛЬНО** небольшими морфологическими изменениями паренхнмы почек и. следовательно, увеличением проницаемости почечного фильтра, а в значительной степени связано с наменением иммунологической реактивности организма.

14. Изменение функционального состояния ретикуло-эндотелиальной системы при блокаде, за 20-24 часа до внутривенного введения бактернофага, не нарушает репродукции фага в первые часы после инфицирования животных, но концентрация его в крови снижается в первые же сутки, а время циркуляции сокращается; интенсивность выделения бактериофага почками резко увеличивается.

15. Отравление мышей почечными ядами - флоридзином  $\mathbf{H}$ азотнокислым уранилом - нарушает репродукцию бактериофага в организме при инфицировании, по-видимому, вследствие побочного действия их на углеводный и белковый обмен в тканях.

16. Отравление мышей, инфицированных дизентерийной культурой, флоридзином, нарушая реабсорбцию глюкозы в мочевых канальцах, существенно не влияет на выделение бактериофага почками. Это свидетельствует о том, что в механизме выделения бактернофага почками роль реабсорционных процессов эпителия проксимальных канальцев незначительна.

17. Блокада ретикуло-эндотелиальной системы в сочетании с отравлением мышей флоридзином не влияет существенно на интенсивность выделения фага почками, что указывает на возможное активное участие канальцев в выделении фага почками.

18. Выделение бактериофага почками не связано с интенсивностью его репродукции в организме и обратно пропорционально

концентрации фага в крови. 19. Изменение функционального состояния центральной нерв-Бак ной системы при медикаментозном сне замедляет репродукцию ние его почками в первые часы после инфицирования животных. Степень влияния снотворного вещества зависит от времени заражения животных и глубнны сна.

20. Закономерности циркуляции и выделения дизентерийного бактериофага у инфицированных животных отражают определенное иммунологическое состояние организма и могут являться тестом для оценки напряженности иммунитета.

Работы, опубликованные по материалам диссертации

1. О механизме выделения дизентерийного бактериофага почками. ЖМЭИ. 1954, № 7, 69.

2. К механизму выделения дизентерийного бактернофага почками. Тезисы докладов итоговой научной конференции Казанского научно-исследовательского института вакции и сывороток. 1954, стр. 5-6.

3. К вопросу о роли выделительной функции почек в механизме иммунитета. В кн.: «Основы иммунитета». Сб. трудов межниститутской научной конференции. Москва. 1956. стр. 95 - 100.

4. К механизму выделения дизентерийного бактериофага почками. Сообщ. III. Выделительная функция почек у мышей, иммунизированных дизентерийным бактернофагом. Авторефераты итоговой научной конференнии Казанского научно-исследовательского института вакции и сывороток. 1955.  $\text{crp. 29} - 32.$ 

5. Выделение дизентерийного бактернофага почками при медикаментозном сне. Сб. научных трудов (авторефераты научн. конференции) Казанского научно-исследовательского института эпидемиологии гигиены.  $\mathbf{M}$ 1957. crp.  $43 - 45$ .

6. Динамика выделения дизентерийного бактериофага почками инфицированных животных. Сообщение І. Труды Казанского научно-исследовательского института эпидемнологии и гигиены. 1957, вып. 3, стр. 93 - 100.

7. Влияние иммунологической реактивности на выделение дизентерниного бактериофага почками. Журн. Архив патологии. 1960, № 1, стр. 33-38.

8. О выделении почками дизентерийного бактернофага при различных состояниях реактивности организма. Вопросы патологической физиологии члена-корреспондента ннфекционного процесса. (Сб. работ под редакцией АМН СССР проф. А. Д. Адо). Медгиз, 1962, Москва, стр. 291 - 301.

9. Распределение дизентерийного бактернофага в организме зараженных мышей в зависимости от сроков введения фага и предшествующей иммунизации. Журн. Вопросы вирусологии. 1962. № 6.

10. О закономерностях циркуляции бактернофага в организме и выделении его почками при инфекции и иммунитете. ЖМЭИ. 1963, № 2, стр.  $37 - 41$ .

11. Влияние функционального состояния ретикуло-эндотелиальной системы и реактивности организма на циркуляцию и выделение бактернофага у пнфицированных животных. Материалы докладов Всесоюзной научной конференции, посвященной 90-летню Казанского встеринарного института, 1903. 12. Морфологические изменения паренхимы почек у мышей при дизентерийной нитоксикации и измененной иммунологической реактивности. Сдана в печать Казанского медицинского журнала.

 $\overline{\mathbf{22}}$ 

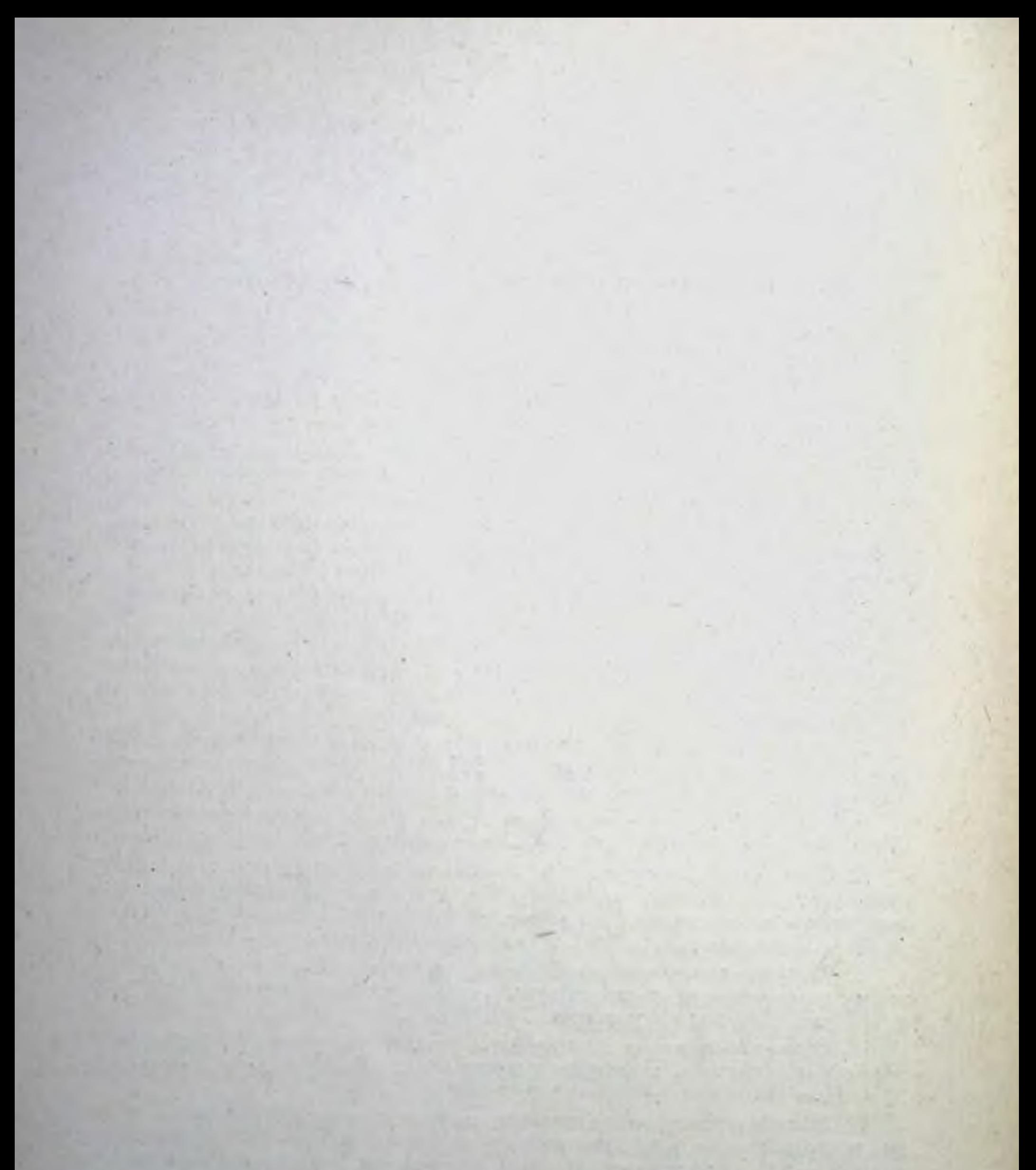

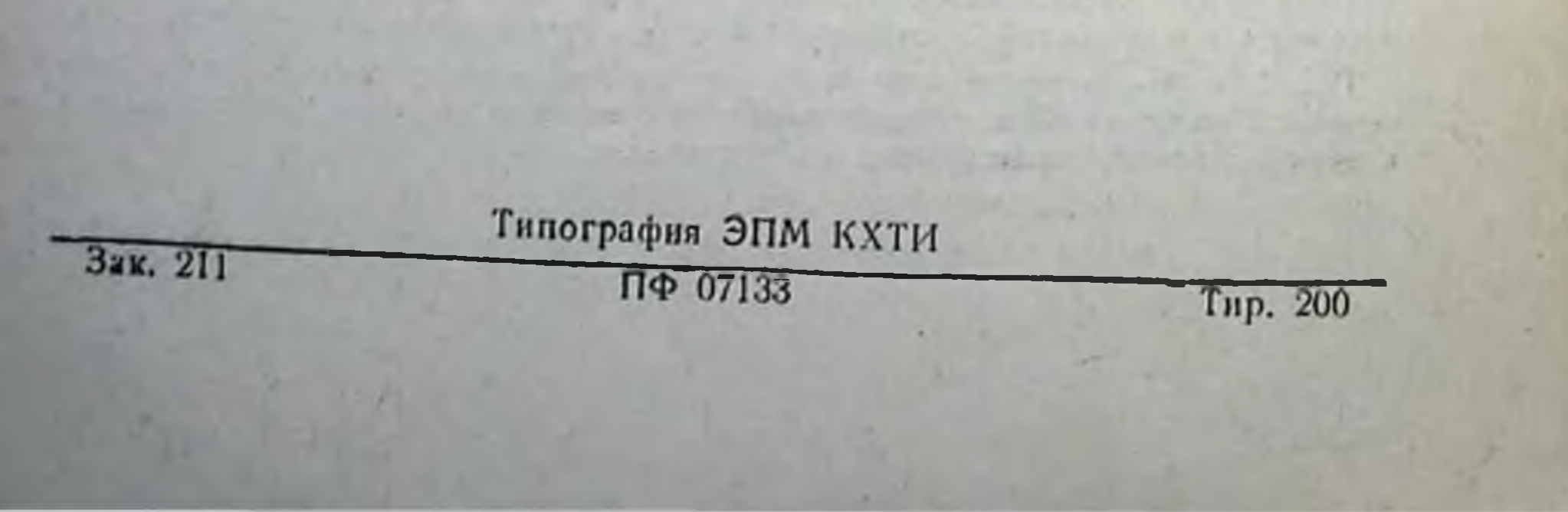